# Enabling Commercial Chemical Software on EGEE Grid – Gaussian VO

### Mariusz Sterzel Tomasz Szepieniec

Academic Computer Centre CYFRONET AGH University of Science and Technology

EGEE'06, 26 September 2006

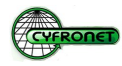

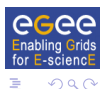

 $(1 - 1)$   $(1 - 1)$   $(1 - 1)$   $(1 - 1)$   $(1 - 1)$   $(1 - 1)$   $(1 - 1)$   $(1 - 1)$ 

## **Outline**

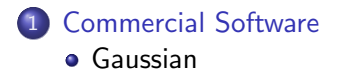

### 2 [Gaussian VO](#page-3-0)

- [How to become a user](#page-4-0)
- [How to support Gaussian VO](#page-10-0)

<span id="page-1-0"></span>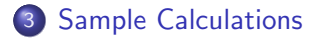

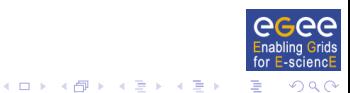

#### Gaussian

## Computational Chemistry and Commercial Software

#### Why Commercial Software – do we need it?

YES!

- Most of the chemists use it in everyday's work
- New computational methods faster implemented
- Usually better user support
- More frequent bug fixes

### Why Gaussian?

- One of the first ab-initio codes
- the most popular among chemical community
- variety of different QC methods implemented
- <span id="page-2-0"></span>**•** user-friendly

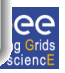

## Gaussian VO

- $\bullet$  Invented and operated by  $\text{C}Y \text{FRONET}$
- All license issues confirmed with Gaussian Inc,
- Open for every EGEE user
- Any computing center from EGEE with proper Gaussian license may support it
- <span id="page-3-0"></span>VO manager – Mariusz Sterzel (m.sterzel@cyfronet.pl)

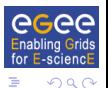

## How to become a user?

### Registration is open for every EGEE user

- **•** Register at: https://voms.cyf-kr.edu.pl:8443/vo/gaussian/vomrs
- **•** Accept Gaussian VO license requirements
- Wait for VOMRS admin acceptance
- <span id="page-4-0"></span>voms-proxy-init --vo gaussian and you are ready to use the program

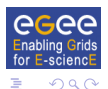

## How to become a user?

### Registration is open for every EGEE user

- Register at: https://voms.cyf-kr.edu.pl:8443/vo/gaussian/vomrs
- **•** Accept Gaussian VO license requirements
- Wait for VOMRS admin acceptance
- voms-proxy-init --vo gaussian and you are ready to use the program

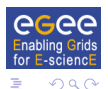

## How to become a user?

### <span id="page-6-0"></span>Accept Gaussian VO license requirements:

- 1 am not a member of a research group developing software competitive to Gaussian
- **2** I will stop using Gaussian on EGEE Grid systems immediately and notify Gaussian VO manager (email: m.sterzel@cyfronet.pl) if there is a change in my situation that would bring into a question my status with respect to point [1](#page-6-0) above
- **3** I will not copy the Gaussian software, nor make it available to anyone else
- **4** I will acknowledge Gaussian Inc, in published works to which Gaussian calculations on the EGEE Grid systems contributed

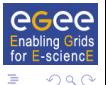

 $\left\{ \begin{array}{ccc} 1 & 0 & 0 \\ 0 & 1 & 0 \end{array} \right.$ 

## How to become a user?

### Registration is open for every EGEE user

- **•** Register at: https://voms.cyf-kr.edu.pl:8443/vo/gaussian/vomrs
- **•** Accept Gaussian VO license requirements
- Wait for VOMRS admin acceptance
- voms-proxy-init --vo gaussian and you are ready to use the program

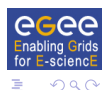

## How to become a user?

### Registration is open for every EGEE user

- **•** Register at: https://voms.cyf-kr.edu.pl:8443/vo/gaussian/vomrs
- **•** Accept Gaussian VO license requirements
- Wait for VOMRS admin acceptance
- voms-proxy-init --vo gaussian and you are ready to use the program...

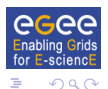

## Possible user problems...

### Gaussian checkpoint file

- almost ever needed by user
- **•** binary file...
- very often used in subsequent calculations or for restarts

### Grid Solution:

- file should be always created
- user receives/sends only formatted version of it
- **•** before computation starts binary version has to be recreated
- a script doing this is available at www.egee-grid.cyfronet.pl/Applications/Useful Scripts

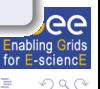

How to support Gaussian VO

## How to support Gaussian VO

### Computing centers with Gaussian site license

- e-mail to VO manager (m.sterzel@cyfronet.pl) concerning participation with site name and address
- VO manager confirms the site license status with Gaussian Inc,
- $\bullet$  installation instructions at www.egee-grid.cyfronet.pl/Applications/Gaussian VO – how to support

#### Centers without site Gaussian license

<span id="page-10-0"></span>Must buy additional license from Gaussian Inc, NO EXEPTIONS!

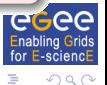

 $(1)$   $(1)$   $(1)$   $(1)$   $(1)$   $(1)$   $(1)$   $(1)$   $(1)$   $(1)$   $(1)$   $(1)$   $(1)$   $(1)$   $(1)$   $(1)$   $(1)$   $(1)$   $(1)$   $(1)$   $(1)$   $(1)$   $(1)$   $(1)$   $(1)$   $(1)$   $(1)$   $(1)$   $(1)$   $(1)$   $(1)$   $(1)$   $(1)$   $(1)$   $(1)$   $(1)$   $(1)$ 

## Sample calculations – Vibrational averaging

### Which effect we recover?

- **•** Every QC calculations determine **electronic** structure of a molecule only
- From harmonic oscillator nuclei never stop even at 0 K
- Vibrational average tries to give answer what is the effect of moving nuclei on a given molecular property

#### Numerical procedure

<span id="page-11-0"></span> $\bullet$ 

- vibrational frequencies
- calculation of molecular property at "slightly" displaced geometry along each normal mode

$$
-\frac{1}{4}\sum_{i}^{m}\frac{1}{\omega_{i}^{2}\sqrt{\mu_{i}}}\frac{\partial P}{\partial Q_{i}}\sum_{j}^{m}\frac{k_{ijj}}{\omega_{j}\,\mu_{j}\sqrt{\mu_{i}}}+\frac{1}{4}\sum_{i}^{m}\frac{1}{\omega_{i}\mu_{i}}\frac{\partial^{2} P}{\partial Q_{i}^{2}}
$$

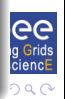

# $^{195}\mathrm{Pt}$  NMR chemical shifts of PtCl $^{2-}_{4}$  with resp. PtCl $^{2-}_{6}$

#### Computational details

- Method B3LYP with TZVP//QZVP quality all electron basis set
- $2 \cdot (3 \cdot N 6) + 1$  single point NMR calculations done for each molecule
- all calculations done in water (default g03 conductor-like model)

#### Result:

 $^{195}\mathsf{Pt}$  NMR chemical shifts of  $\mathsf{PtCl}^{2-}_\frac{4}{4}$  $-1528$  ppm <sup>195</sup>Pt NMR chemical shifts of PtCl $_4^{2-}$  with ZPVC −1628 ppm Experimental value:  $-1630$  ppm

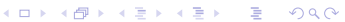

ദ

## Acknowledgment

<span id="page-13-0"></span>We wish to thank Gaussian Inc, for help during work on license issues. M.S. wishes to thank Brendan C. Mort for allowing use of his ZPVC program.

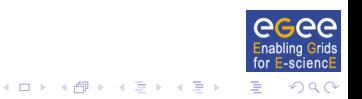